**ENCHEFO** федеральное государственное автономное образовательное учреждение высшего тономное об "САНКТ-ПЕТЕРБУРГСКИЙ ГОСУДАРСКИЙ ГОСУДАРСТВЕННЫЙ ГОСУДАРСКИЙ ГОСУДАРСТВЕННЫЙ ГОСУДАРСТВЕННЫЙ ГОСУДАРСТВЕННЫЙ Г<br>Соборанный университеты по последний государственный государственный государственный государственный государст "САНКТ-ПЕТЕРБУРГСКИЙ ГОСУДАРСТВЕННЫЙ УНИВЕРСИТЕТ<br>АЭРОКОСМИЧЕСКОГО ПРИБОРОСТРОЕНИЯ"

Кафедра № 31

УТВЕРЖДАЮ<br>Руководитель направления

проф.,д.т.н.,проф. проф., д. т. н., проф.

(должность, уч. степень, звание)

А.Л. Ронжин (инициалы, фамилия) (подпись) «23» июня 2021 г

## РАБОЧАЯ ПРОГРАММА ДИСЦИПЛИНЫ

 $\kappa$ ая графика в профес

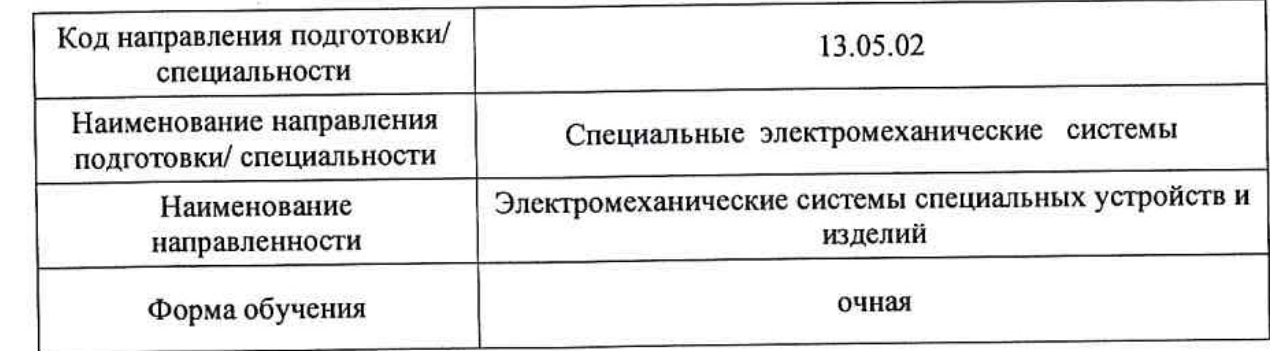

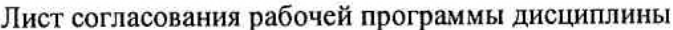

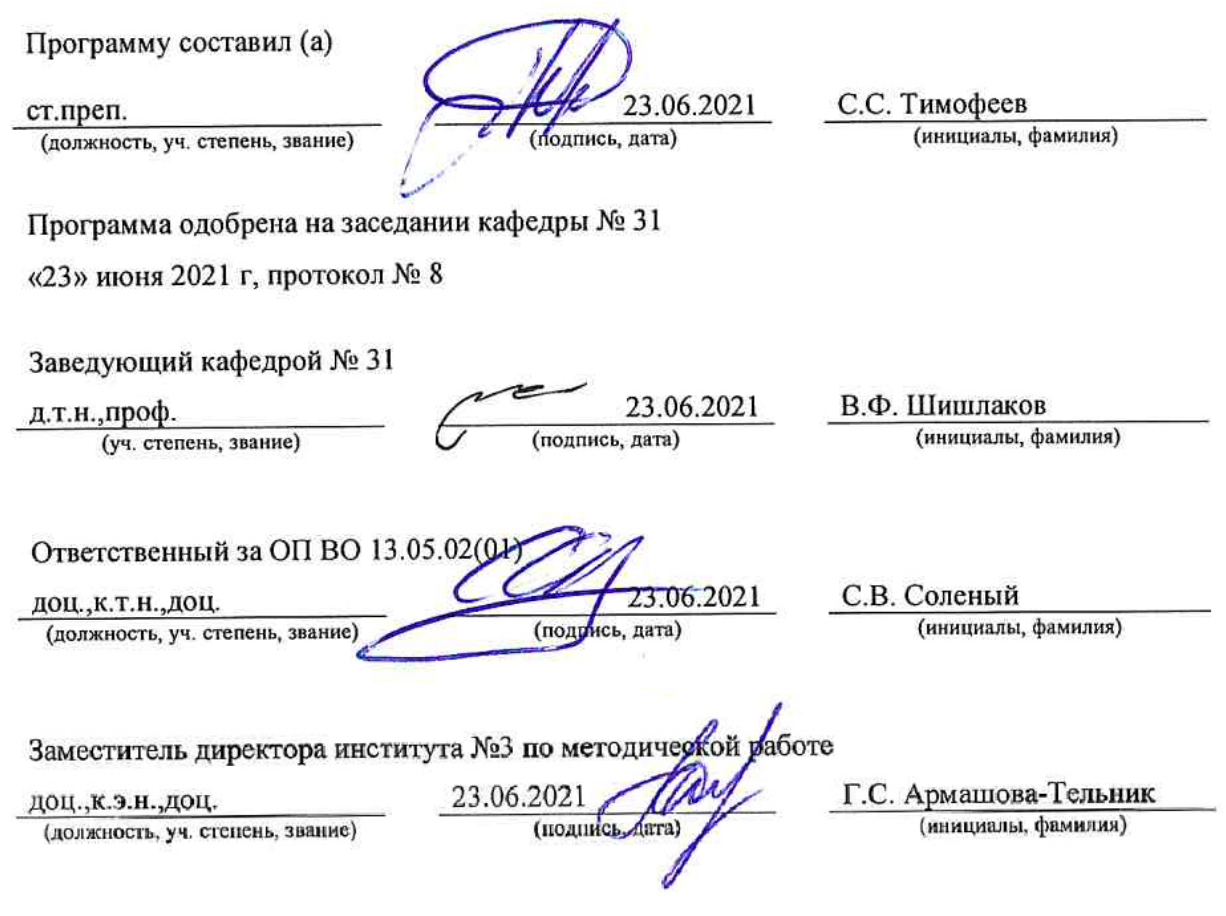

 $\sim 10^{-10}$  and  $\sim 10^{-10}$ 

 $\overline{\mathbf{a}}$ 

#### Аннотация

Дисциплина «Компьютерная графика в профессиональной сфере» входит в образовательную программу высшего образования – программу специалитета по направлению подготовки/ специальности 13.05.02 «Специальные электромеханические системы» направленности «Электромеханические системы специальных устройств и изделий». Дисциплина реализуется кафедрой «№31».

Дисциплина нацелена на формирование у выпускника следующих компетенций:

ОПК-1 «Способен осуществлять поиск, обработку и анализ информации из различных источников и представлять ее в требуемом формате с использованием информационных, компьютерных и сетевых технологий»

ОПК-2 «Способен соблюдать основные требования информационной безопасности, в том числе требования защиты государственной тайны»

ПК-1 «Способность принимать участие в проектировании электротехнических и электроэнергетических устройств, специальных электромеханических систем в соответствии с техническим заданием и нормативно-технической документацией, соблюдая различные технические, энергоэффективные и экологические требования»

Содержание дисциплины охватывает круг вопросов, связанных с изучением графических редакторов как элементов систем автоматизированного проектирования.

Преподавание дисциплины предусматривает следующие формы организации учебного процесса: лабораторные работы, самостоятельная работа обучающегося*.*

Программой дисциплины предусмотрены следующие виды контроля: текущий контроль успеваемости, промежуточная аттестация в форме зачета.

Общая трудоемкость освоения дисциплины составляет 3 зачетных единицы, 108 часов.

Язык обучения по дисциплине «русский »

1. Перечень планируемых результатов обучения по дисциплине

#### 1.1. Цели преподавания дисциплины

Цель дисциплины состоит в получении студентами необходимых теоретических и практических навыков в области изучения современных графических редакторов, в частности универсальной среды автоматизации инженерно-графических работ Solid Works. Обучающиеся должны освоить дисциплину на уровне, позволяющем им создавать 3D- графические объекты, самостоятельно вычерчивать и редактировать графические объекты; оформлять чертежи и рисунки;самостоятельно осваивать новые версии графического пакета

1.2. Дисциплина входит в состав обязательной части образовательной программы высшего образования (далее – ОП ВО).

1.3. Перечень планируемых результатов обучения по дисциплине, соотнесенных с планируемыми результатами освоения ОП ВО.

В результате изучения дисциплины обучающийся должен обладать следующими компетенциями или их частями. Компетенции и индикаторы их достижения приведены в таблине 1.

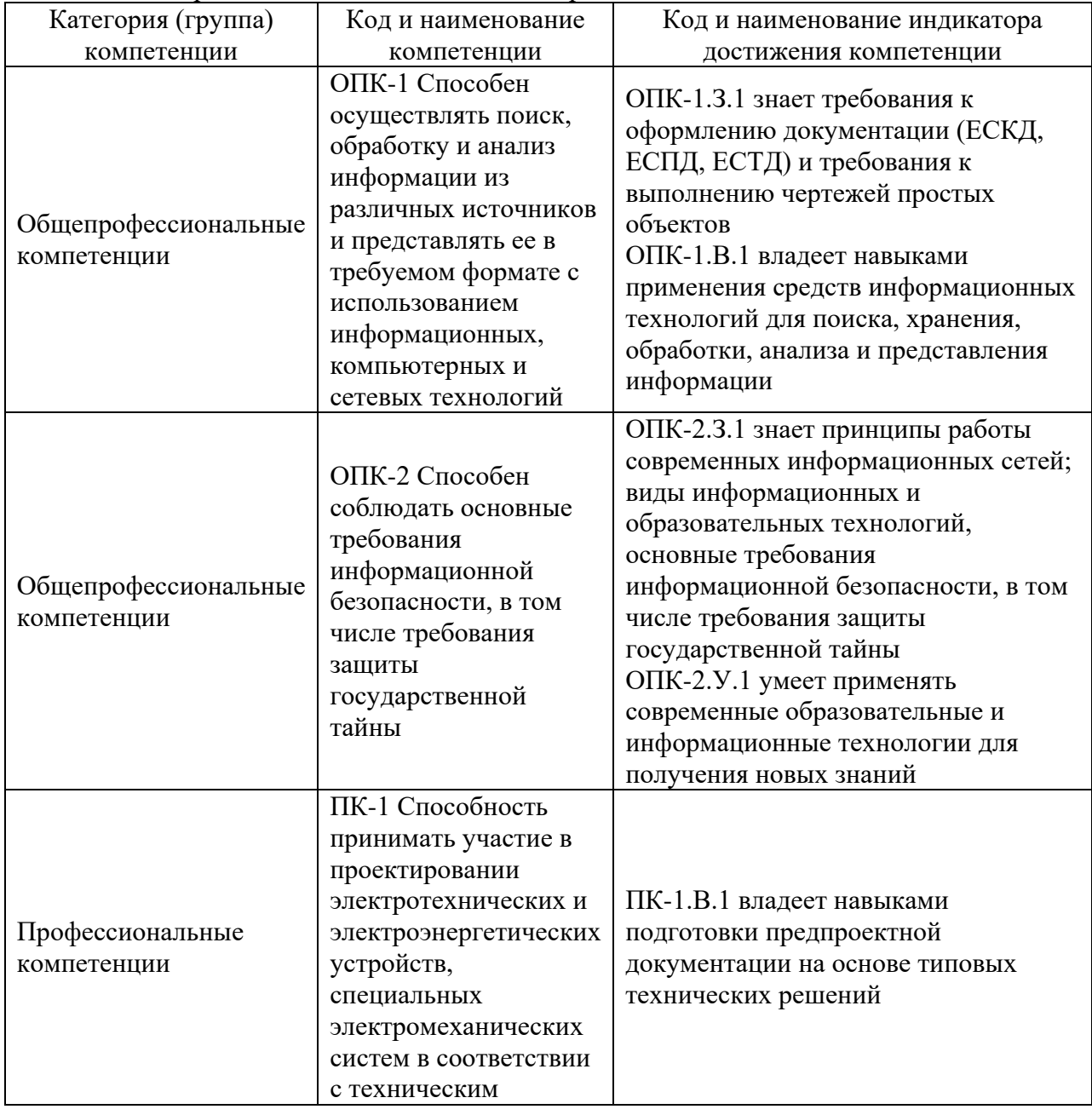

Таблица 1 – Перечень компетенций и индикаторов их достижения

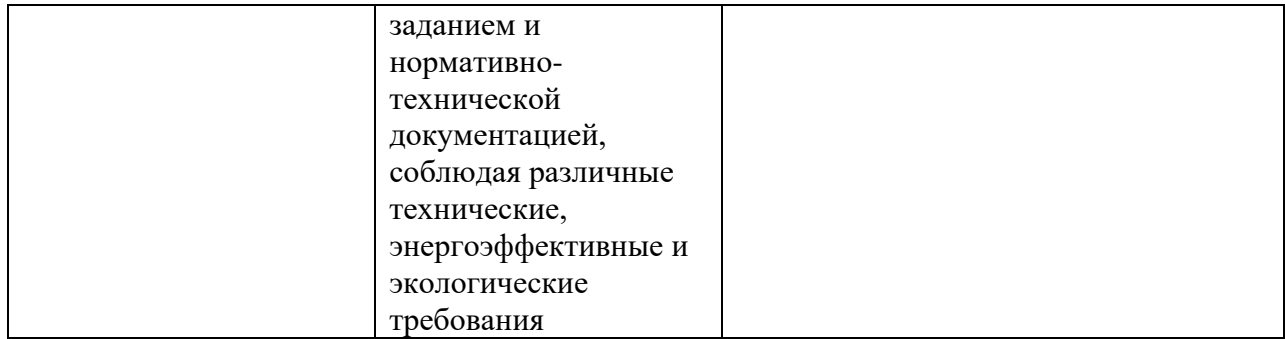

#### 2. Место дисциплины в структуре ОП

Дисциплина может базироваться на знаниях, ранее приобретенных обучающимися при изучении следующих дисциплин:

− Инженерная и компьютерная графика.

Знания, полученные при изучении материала данной дисциплины, имеют как самостоятельное значение, так и могут использоваться при изучении других дисциплин:

- − Автоматизация проектирования систем управления,
- − Производственная практика по получению профессиональных умений и опыта профессиональной деятельности.

#### 3. Объем и трудоемкость дисциплины

Данные об общем объеме дисциплины, трудоемкости отдельных видов учебной работы по дисциплине (и распределение этой трудоемкости по семестрам) представлены в таблине 2.

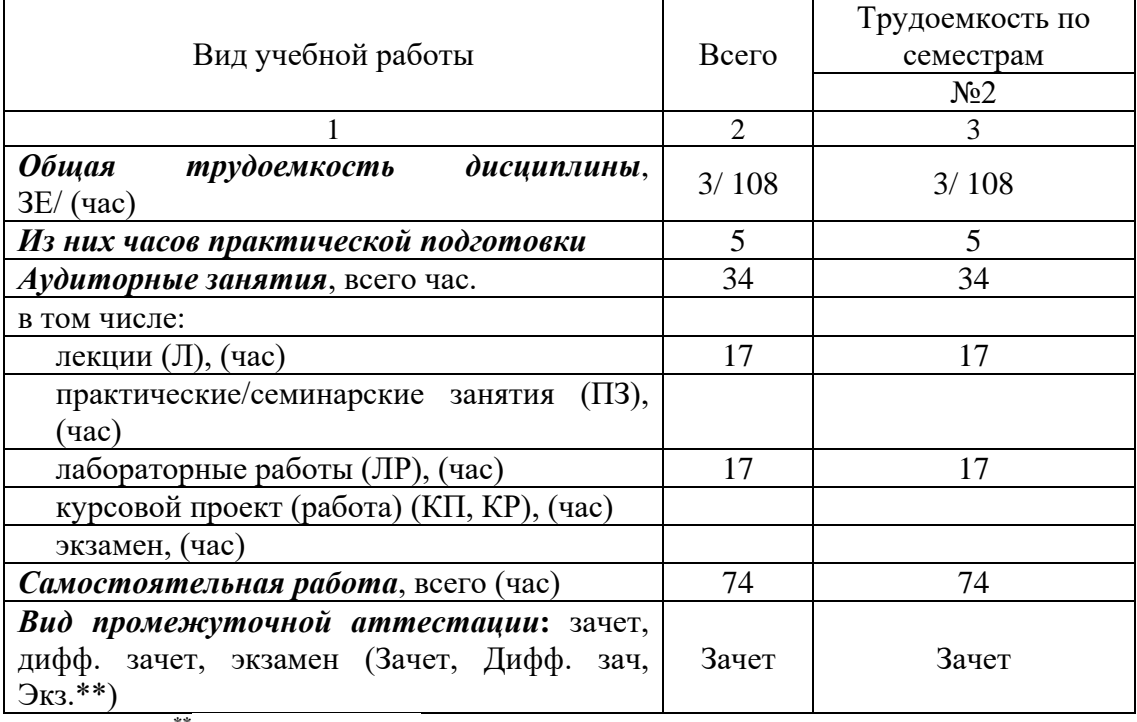

Таблица 2 – Объем и трудоемкость дисциплины

Примечание: **\*\***кандидатский экзамен

#### 4. Содержание дисциплины

4.1. Распределение трудоемкости дисциплины по разделам и видам занятий. Разделы, темы дисциплины и их трудоемкость приведены в таблице 3.

Таблица 3 – Разделы, темы дисциплины, их трудоемкость

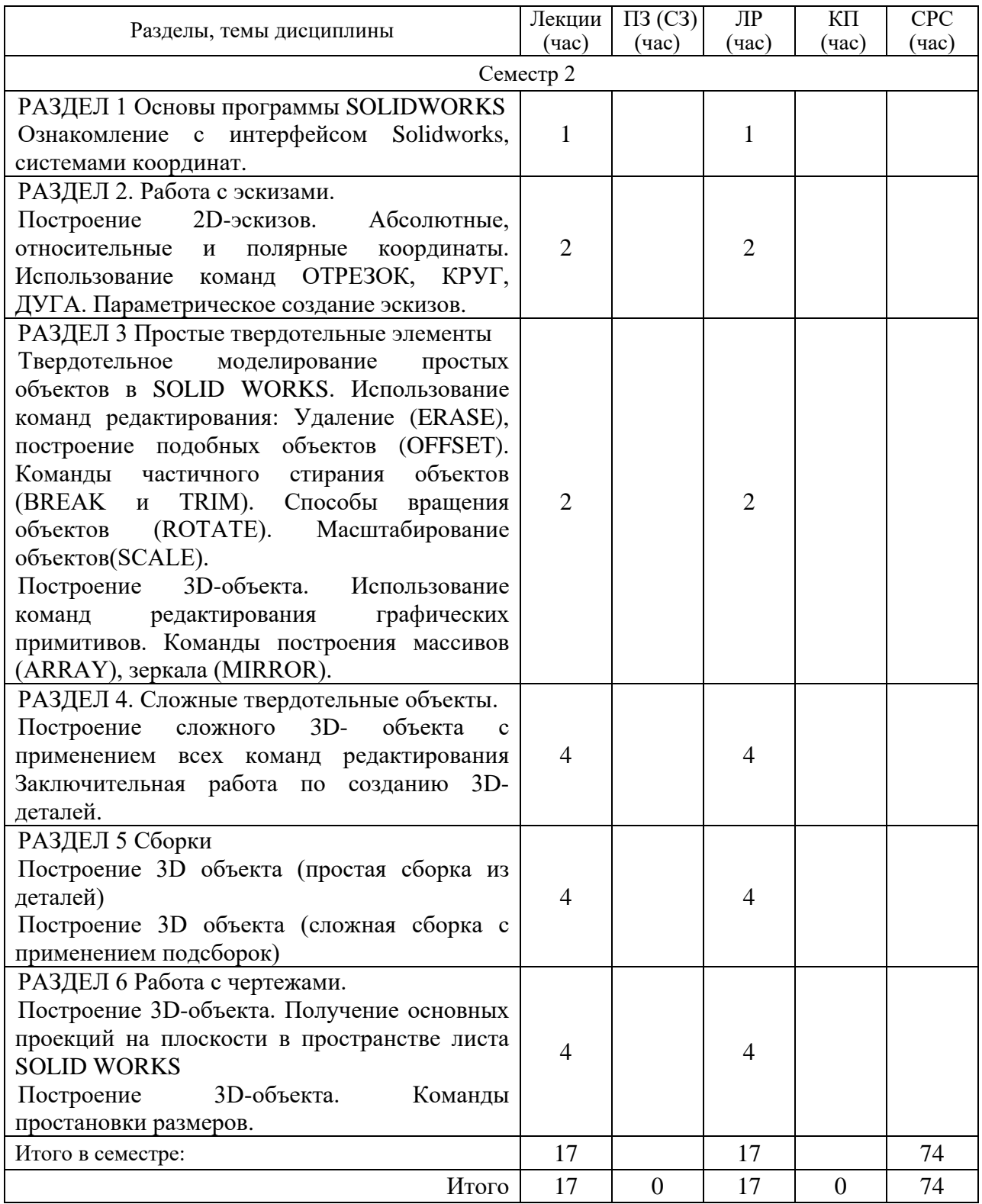

Практическая подготовка заключается в непосредственном выполнении определенных трудовых функций, связанных с профессиональной деятельностью.

4.2. Содержание разделов и тем лекционных занятий.

Содержание разделов и тем лекционных занятий приведено в таблице 4.

Таблица 4 – Содержание разделов и тем лекционного цикла

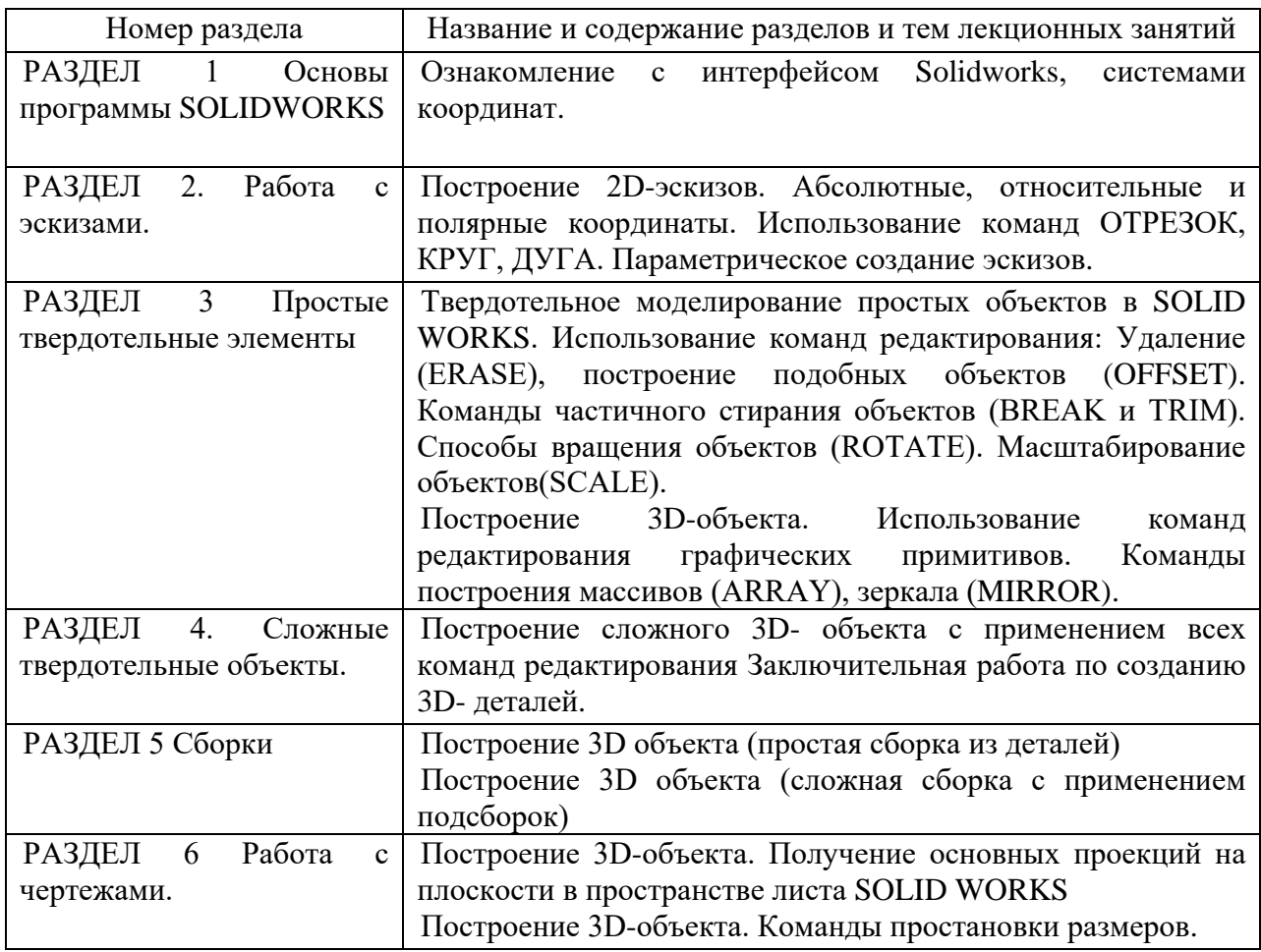

4.3. Практические (семинарские) занятия

Темы практических занятий и их трудоемкость приведены в таблице 5.

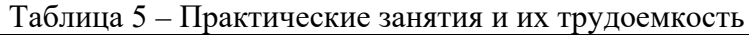

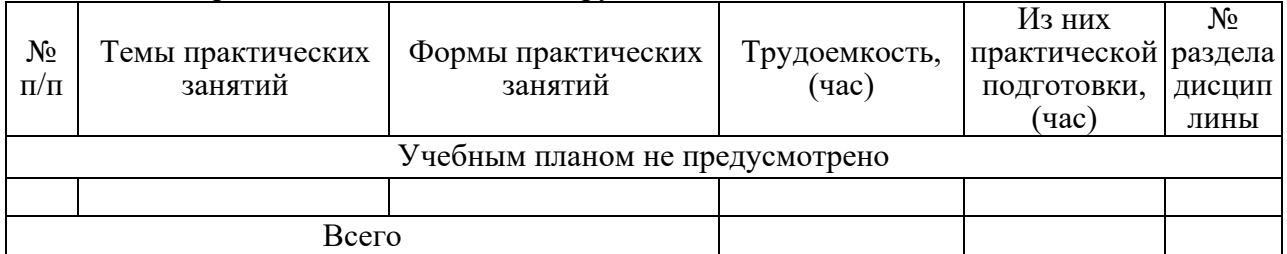

#### 4.4. Лабораторные занятия

Темы лабораторных занятий и их трудоемкость приведены в таблице 6.

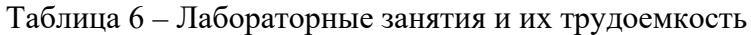

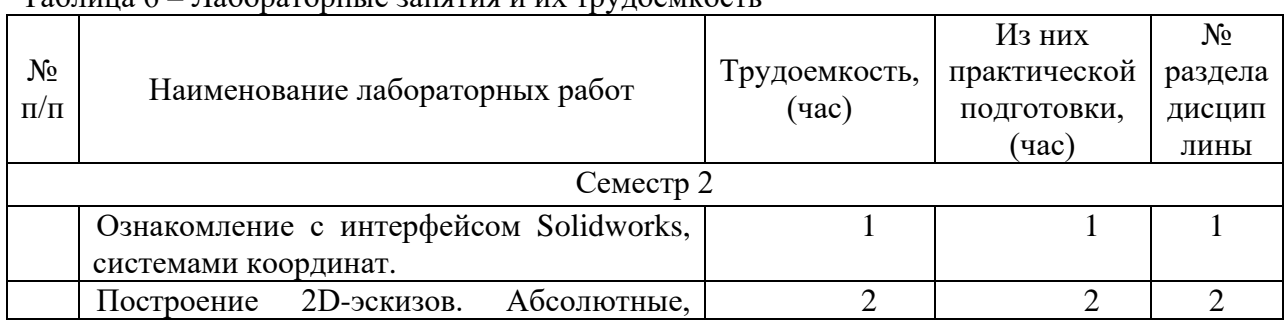

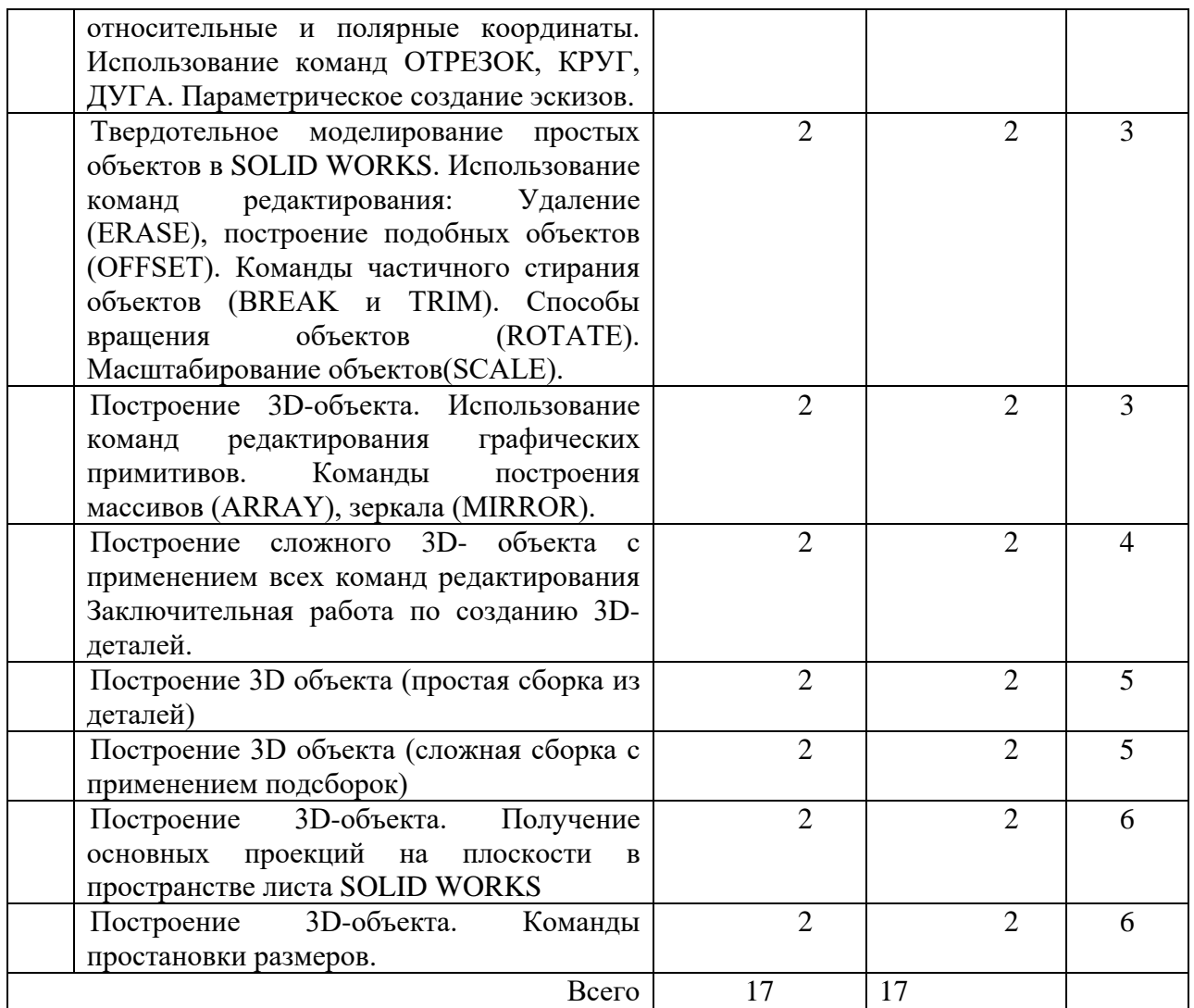

4.5. Курсовое проектирование/ выполнение курсовой работы Учебным планом не предусмотрено

4.6. Самостоятельная работа обучающихся Виды самостоятельной работы и ее трудоемкость приведены в таблице 7.

| Вид самостоятельной работы                           | Всего, | Семестр 2, |
|------------------------------------------------------|--------|------------|
|                                                      | час    | час        |
|                                                      | 2      |            |
| Изучение теоретического материала<br>дисциплины (ТО) | 34     | 34         |
| Курсовое проектирование (КП, КР)                     |        |            |
| Расчетно-графические задания (РГЗ)                   |        |            |
| Выполнение реферата (P)                              |        |            |
| Подготовка к текущему контролю<br>успеваемости (ТКУ) | 20     | 20         |
| Домашнее задание (ДЗ)                                |        |            |

Таблица 7 – Виды самостоятельной работы и ее трудоемкость

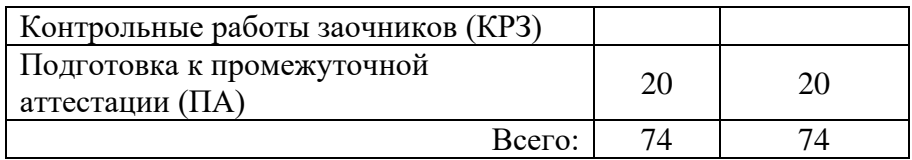

5. Перечень учебно-методического обеспечения для самостоятельной работы обучающихся по дисциплине (модулю) Учебно-методические материалы для самостоятельной работы обучающихся указаны в п.п. 7-11.

6. Перечень печатных и электронных учебных изданий Перечень печатных и электронных учебных изданий приведен в таблице 8. Таблица 8– Перечень печатных и электронных учебных изданий

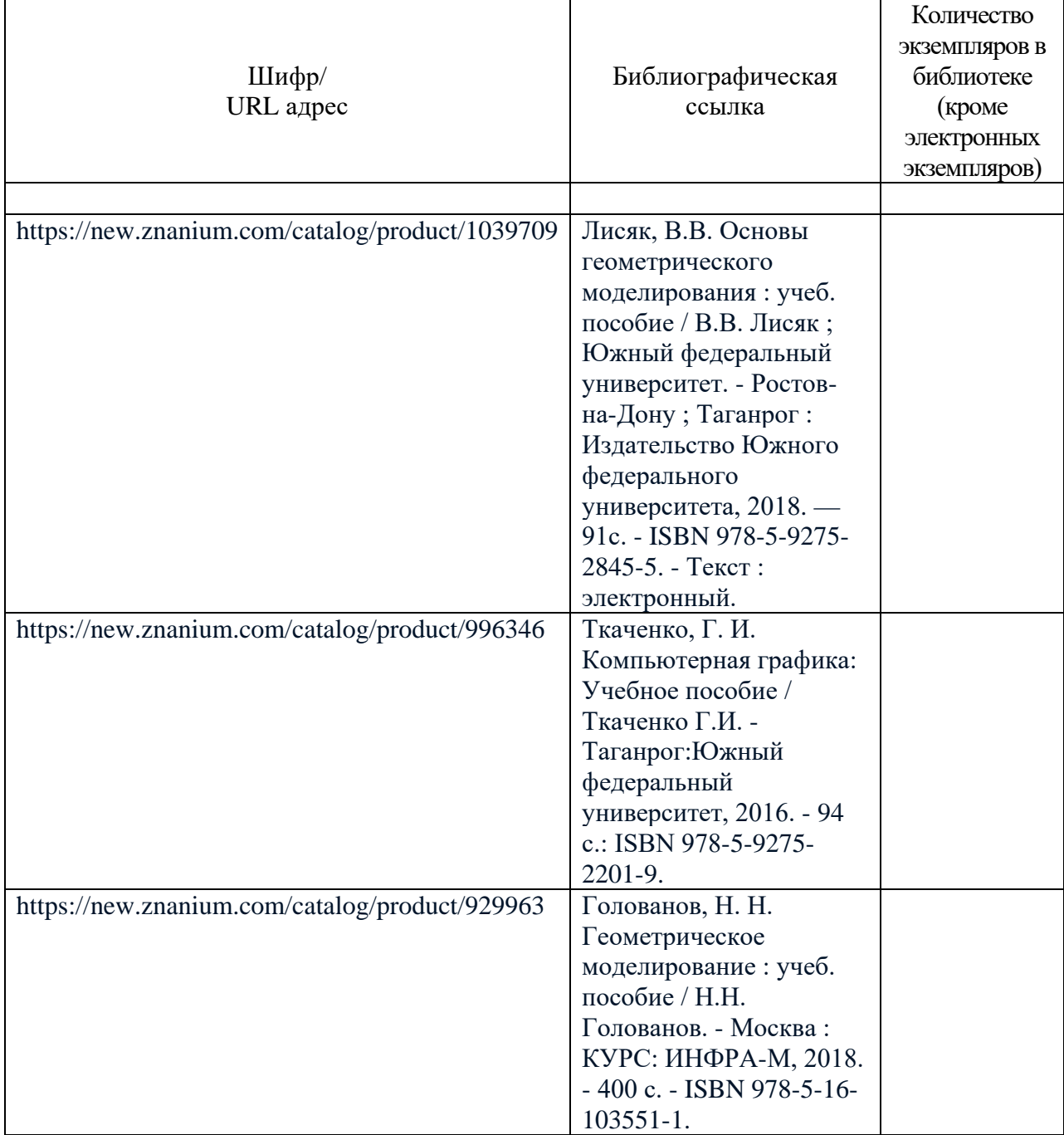

#### 7. Перечень электронных образовательных ресурсов

информационно-телекоммуникационной сети «Интернет»

Перечень электронных образовательных ресурсов информационнотелекоммуникационной сети «Интернет», необходимых для освоения дисциплины приведен в таблице 9.

Таблица 9 – Перечень электронных образовательных ресурсов информационнотелекоммуникационной сети «Интернет»

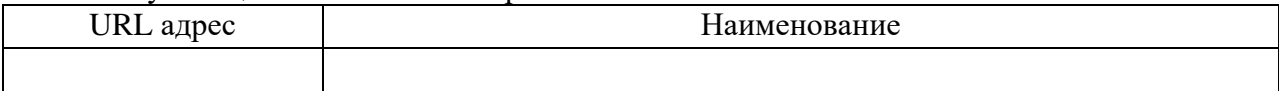

#### 8. Перечень информационных технологий

8.1. Перечень программного обеспечения, используемого при осуществлении образовательного процесса по дисциплине.

Перечень используемого программного обеспечения представлен в таблице 10.

#### Таблица 10– Перечень программного обеспечения

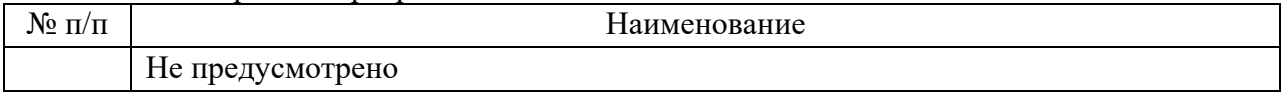

8.2. Перечень информационно-справочных систем,используемых при осуществлении образовательного процесса по дисциплине

Перечень используемых информационно-справочных систем представлен в таблине 11.

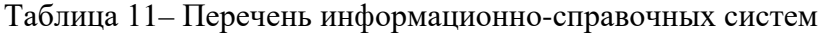

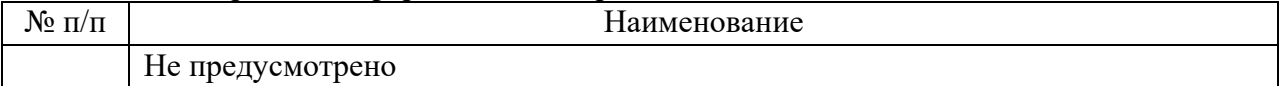

#### 9. Материально-техническая база

Состав материально-технической базы, необходимой для осуществления образовательного процесса по дисциплине, представлен в таблице12.

Таблица 12 – Состав материально-технической базы

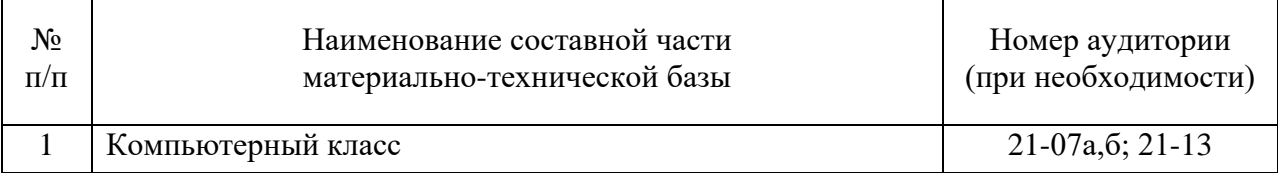

10. Оценочные средства для проведения промежуточной аттестации

10.1. Состав оценочных средствдля проведения промежуточной аттестации обучающихся по дисциплине приведен в таблице 13.

Таблица 13 – Состав оценочных средств для проведения промежуточной аттестации

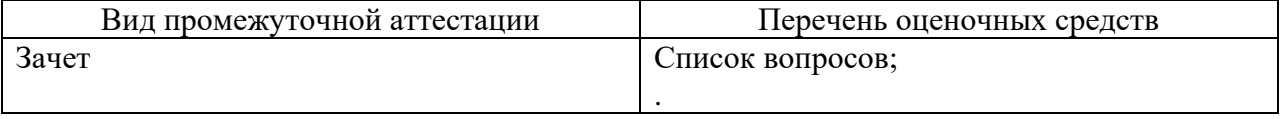

10.2. В качестве критериев оценки уровня сформированности (освоения) компетенций обучающимися применяется 5-балльная шкала оценки сформированности компетенций, которая приведена в таблице 14. В течение семестра может использоваться 100-балльная шкала модульно-рейтинговой системы Университета, правила

использования которой, установлены соответствующим локальным нормативным актом ГУАП.

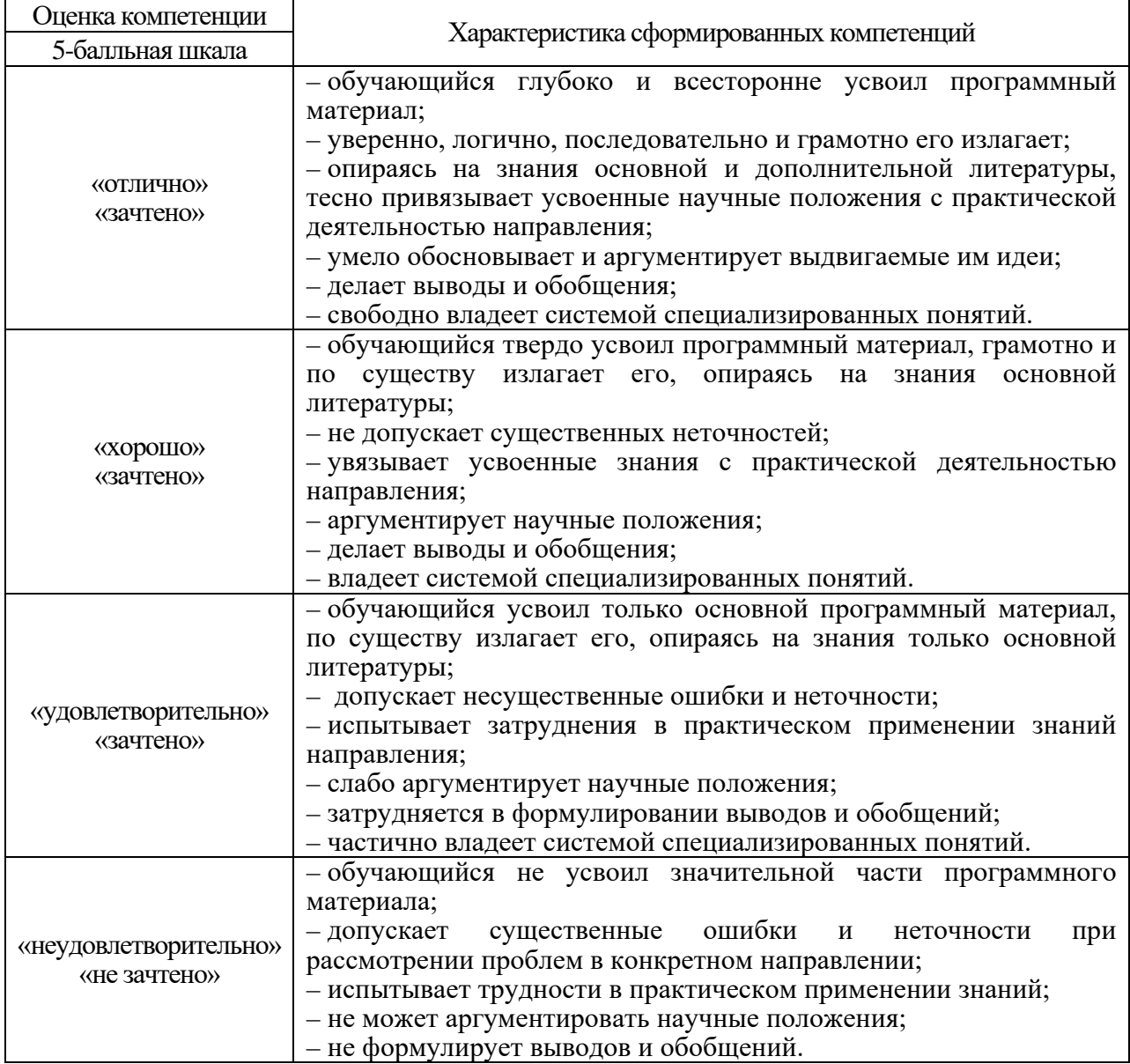

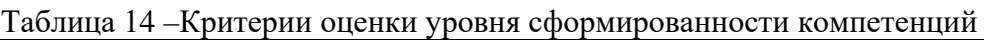

10.3. Типовые контрольные задания или иные материалы.

Вопросы (задачи) для экзамена представлены в таблице 15.

Таблица 15 – Вопросы (задачи) для экзамена

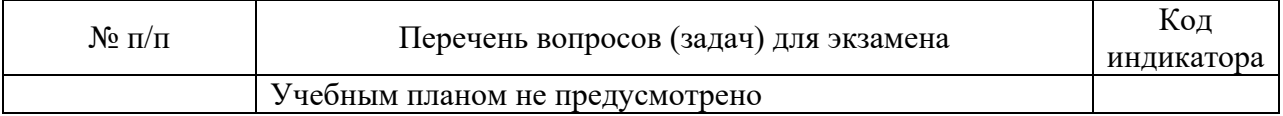

Вопросы (задачи) для зачета / дифф. зачета представлены в таблице 16. Таблица 16 – Вопросы (задачи) для зачета / дифф. зачета

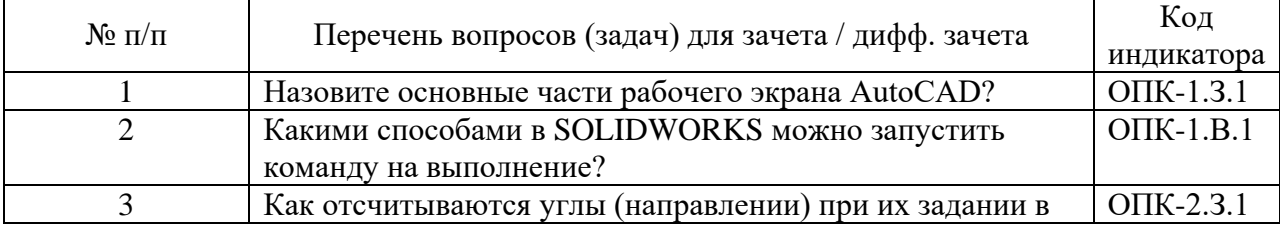

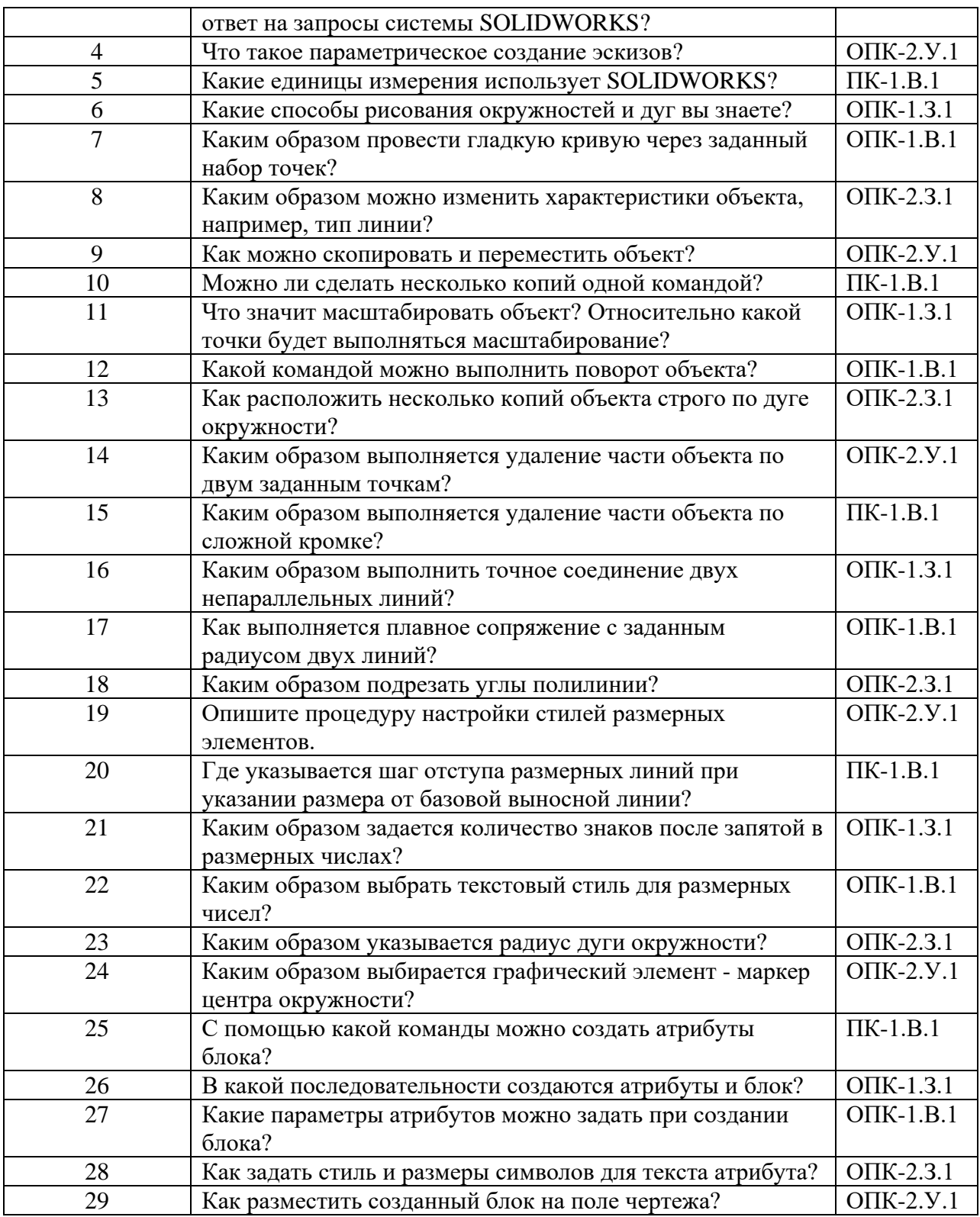

Перечень тем для курсового проектирования/выполнения курсовой работы представлены в таблице 17.

Таблица 17 – Перечень тем для курсового проектирования/выполнения курсовой работы

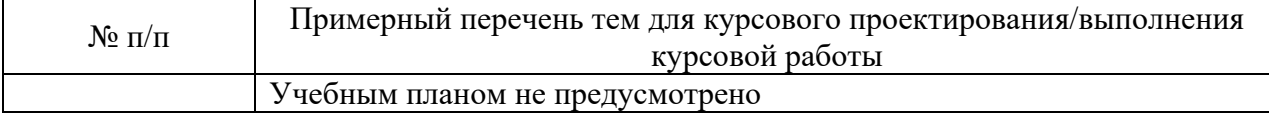

Вопросы для проведения промежуточной аттестации в виде тестирования представлены в таблице 18.

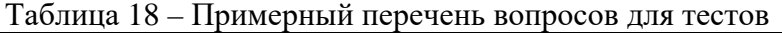

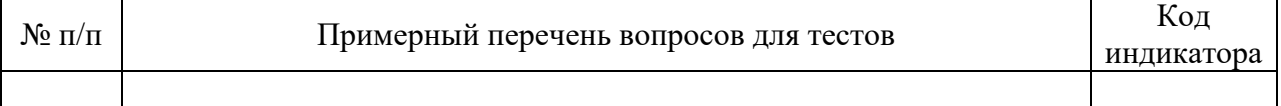

Перечень тем контрольных работ по дисциплине обучающихся заочной формы обучения, представлены в таблице 19.

Таблица 19 – Перечень контрольных работ

| $\overline{H}$<br>NQ<br>11/11 | работ<br>$. IQD^T$<br>. эльных г<br><u>чень </u><br>.)H<br>ாட<br>n v |  |
|-------------------------------|----------------------------------------------------------------------|--|
|                               | лрено<br>∵м.<br>r v≓<br>11 V                                         |  |

10.4. Методические материалы, определяющие процедуры оценивания индикаторов, характеризующих этапы формирования компетенций, содержатся в локальных нормативных актах ГУАП, регламентирующих порядок и процедуру проведения текущего контроля успеваемости и промежуточной аттестации обучающихся ГУАП.

11. Методические указания для обучающихся по освоению дисциплины

11.1. Методические указания для обучающихся по освоению лекционного материала*.*

Основное назначение лекционного материала – логически стройное, системное, глубокое и ясное изложение учебного материала. Назначение современной лекции в рамках дисциплины не в том, чтобы получить всю информацию по теме, а в освоении фундаментальных проблем дисциплины, методов научного познания, новейших достижений научной мысли. В учебном процессе лекция выполняет методологическую, организационную и информационную функции. Лекция раскрывает понятийный аппарат конкретной области знания, её проблемы, дает цельное представление о дисциплине, показывает взаимосвязь с другими дисциплинами.

Планируемые результаты при освоении обучающимися лекционного материала:

− получение современных, целостных, взаимосвязанных знаний, уровень которых определяется целевой установкой к каждой конкретной теме;

− получение опыта творческой работы совместно с преподавателем;

− развитие профессионально-деловых качеств, любви к предмету и самостоятельного творческого мышления.

− появление необходимого интереса, необходимого для самостоятельной работы;

− получение знаний о современном уровне развития науки и техники и о прогнозе их развития на ближайшие годы;

− научиться методически обрабатывать материал (выделять главные мысли и положения, приходить к конкретным выводам, повторять их в различных формулировках);

− получение точного понимания всех необходимых терминов и понятий.

Лекционный материал может сопровождаться демонстрацией слайдов и использованием раздаточного материала при проведении коротких дискуссий об особенностях применения отдельных тематик по дисциплине.

Структура предоставления лекционного материала:

- − Основы программы SOLIDWORKS
- − Работа с эскизами.
- − Простые твердотельные элементы

− Сложные твердотельные объекты.

− Сборки

− Работа с чертежами.

11.2. Методические указания для обучающихся по выполнению лабораторных работ

В ходе выполнения лабораторных работ обучающийся должен углубить и закрепить знания, практические навыки, овладеть современной методикой и техникой эксперимента в соответствии с квалификационной характеристикой обучающегося. Выполнение лабораторных работ состоит из экспериментально-практической, расчетноаналитической частей и контрольных мероприятий.

Выполнение лабораторных работ обучающимся является неотъемлемой частью изучения дисциплины, определяемой учебным планом, и относится к средствам, обеспечивающим решение следующих основных задач обучающегося:

− приобретение навыков исследования процессов, явлений и объектов, изучаемых в рамках данной дисциплины;

− закрепление, развитие и детализация теоретических знаний, полученных на лекциях;

− получение новой информации по изучаемой дисциплине;

− приобретение навыков самостоятельной работы с лабораторным оборудованием и приборами.

Задание и требования к проведению лабораторных работ

Каждому студенту предлагается выполнить 7 индивидуальных заданий и одно общее ознакомительное. Седьмое задание выполняется на 8-ой и 9-ой лабораторных работах. Проверка выполнения каждого задания проводится преподавателем на компьютере. Оценивается правильность использования команд, объектных привязок и т.п. Проверяются размеры выполненного графического объекта. В процессе проверки студент отвечает на ряд контрольных вопросов преподавателя. Работа сохраняется в личном кабинете студента. В конце семестра студент оформляет единый отчет по всем лабораторным работам.

Лабораторная работа №1 предполагает ознакомление с интерфейсом Solid works и выполнение под руководством преподавателя общего задания. Оформление отчета не требуется.

Примерные задания к лабораторной работе №2 Построение 2D-объекта. Абсолютные, относительные и полярные координаты. Использование команд ОТРЕЗОК, КРУГ, ДУГА. Объектная привязка для линий, дуг и окружностей Использование команд Отрезок, Круг, Подобие, Обрезать, Удлинить.

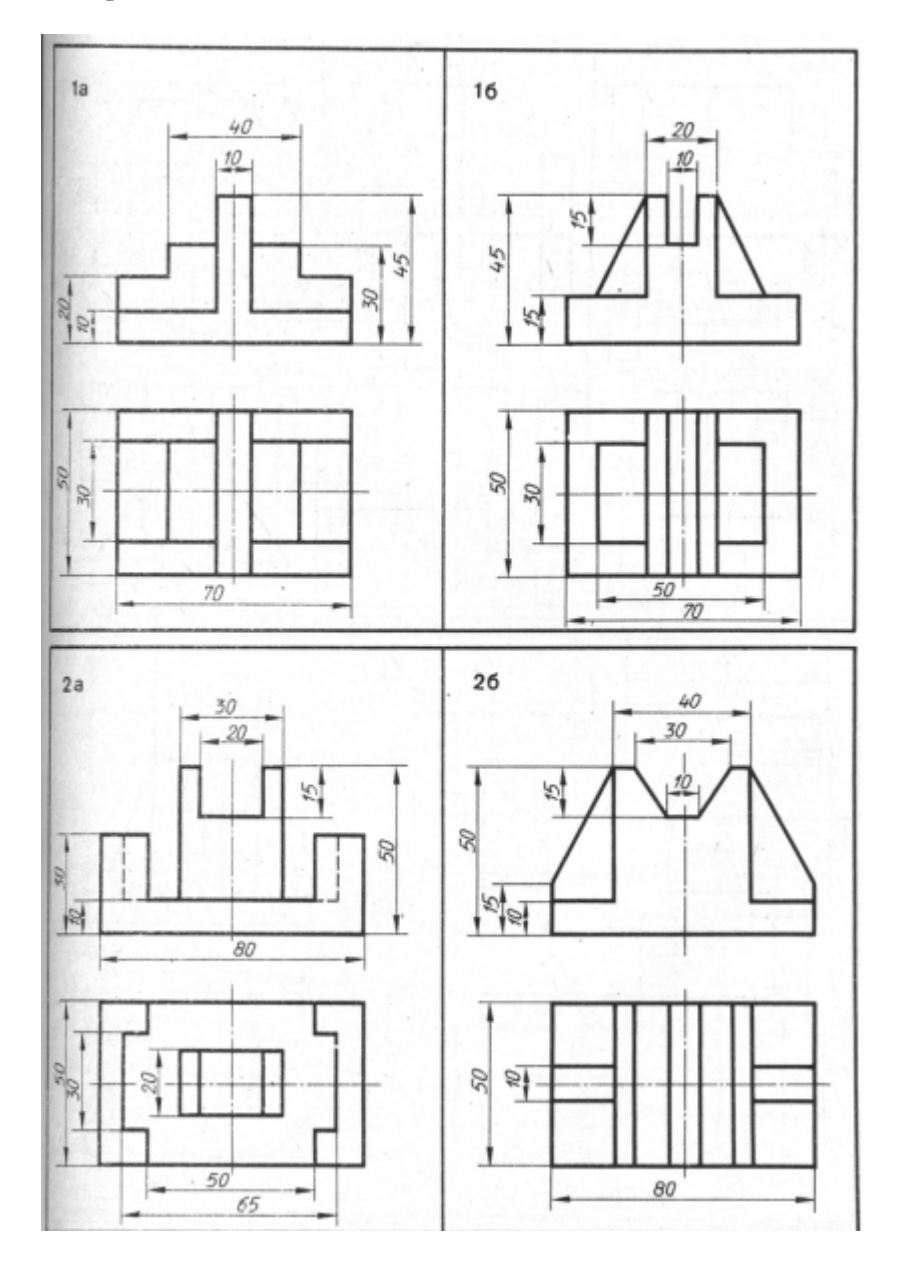

Примерные задания к лабораторной работе №3

Построение 2D-объекта. Использование команд редактирования графических примитивов: Удаление(ERASE), построение подобных объектов(OFFSET). Команды частичного стирания объектов (BREAK и TRIM). Способы вращения объектов (ROTATE). Масштабирование объектов(SCALE).Сопряжение, Фаска

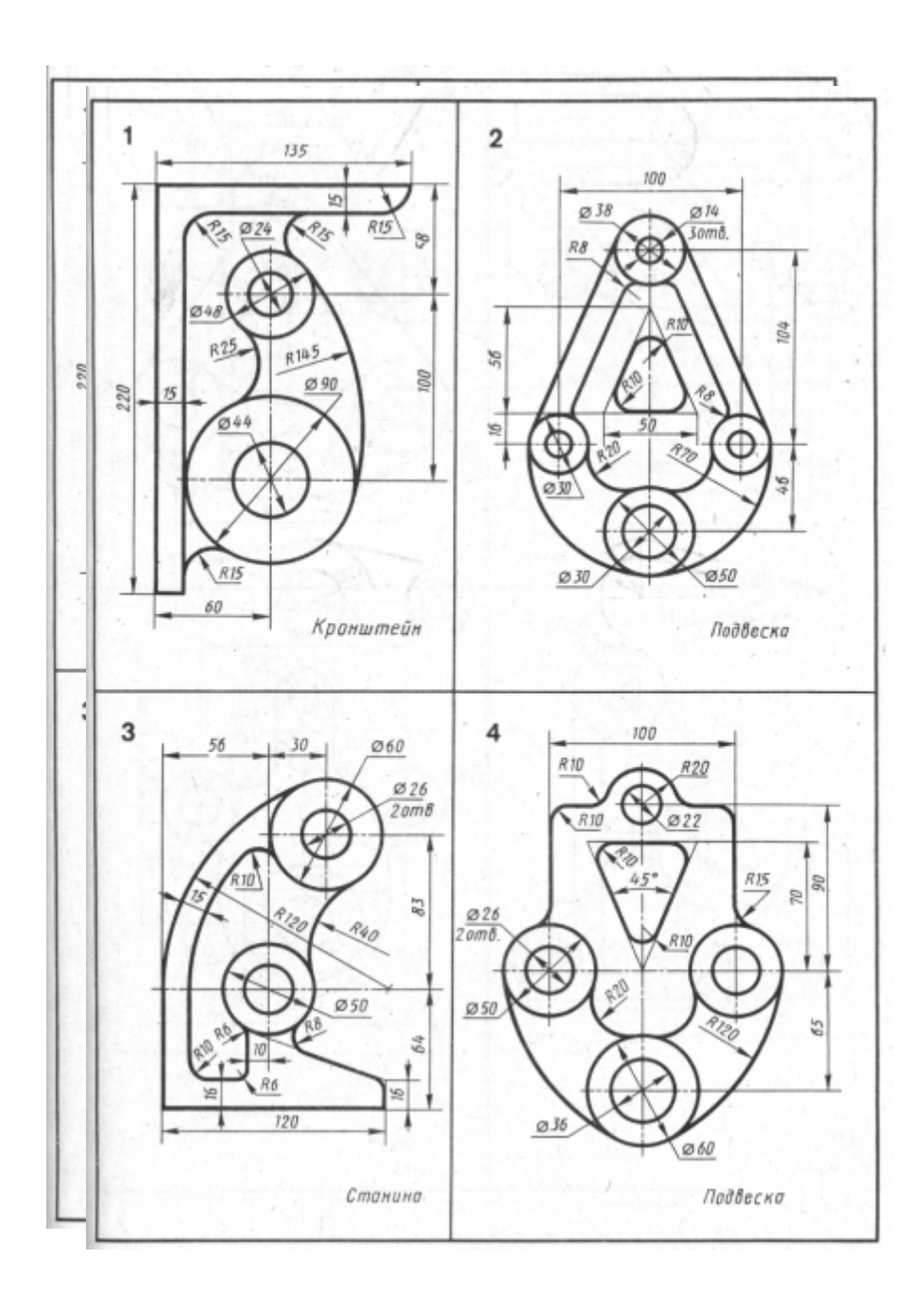

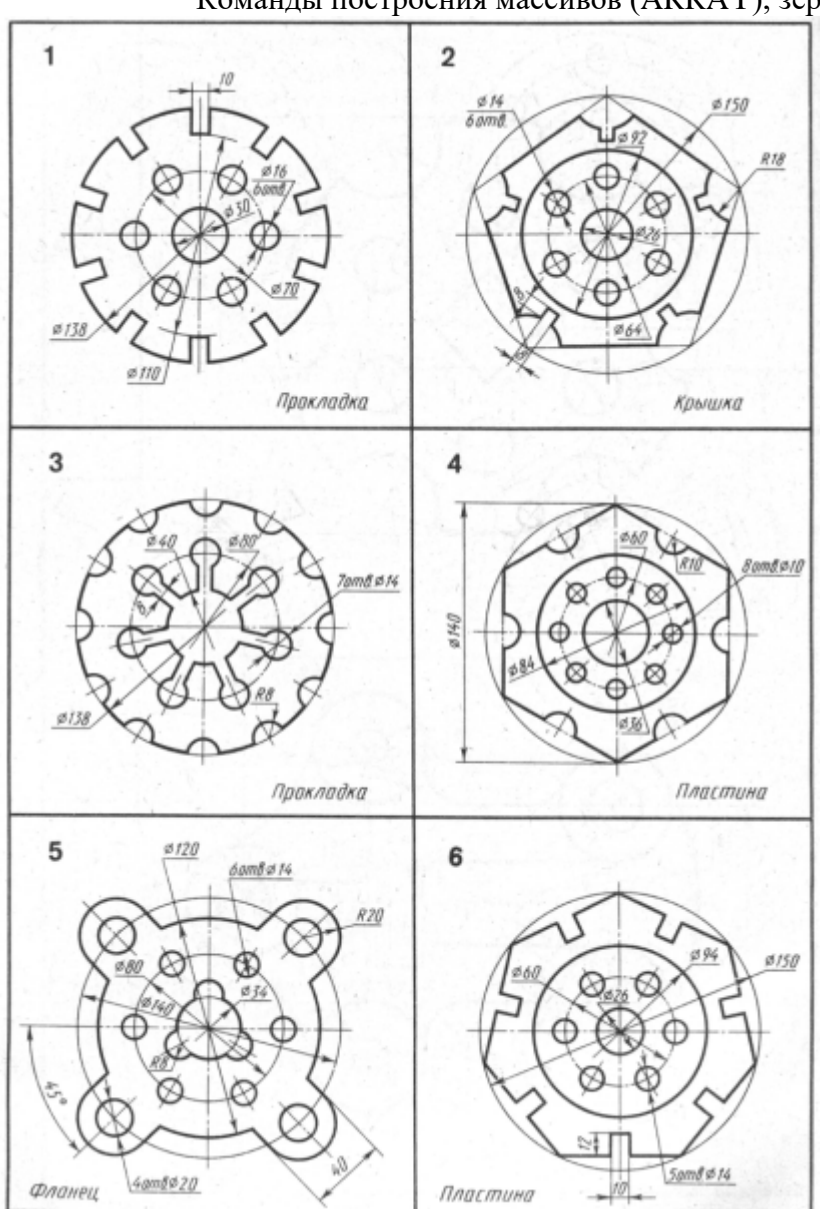

Примерные задания к лабораторной работе №4 Построение 2D-объекта. Использование команд редактирования графических примитивов. Команды построения массивов (ARRAY), зеркала (MIRROR).

Примерные задания к лабораторной работе №5 Построение сложного 2D- объекта с применением всех команд редактирования Заключительная работа по разделу 2D- проектирование

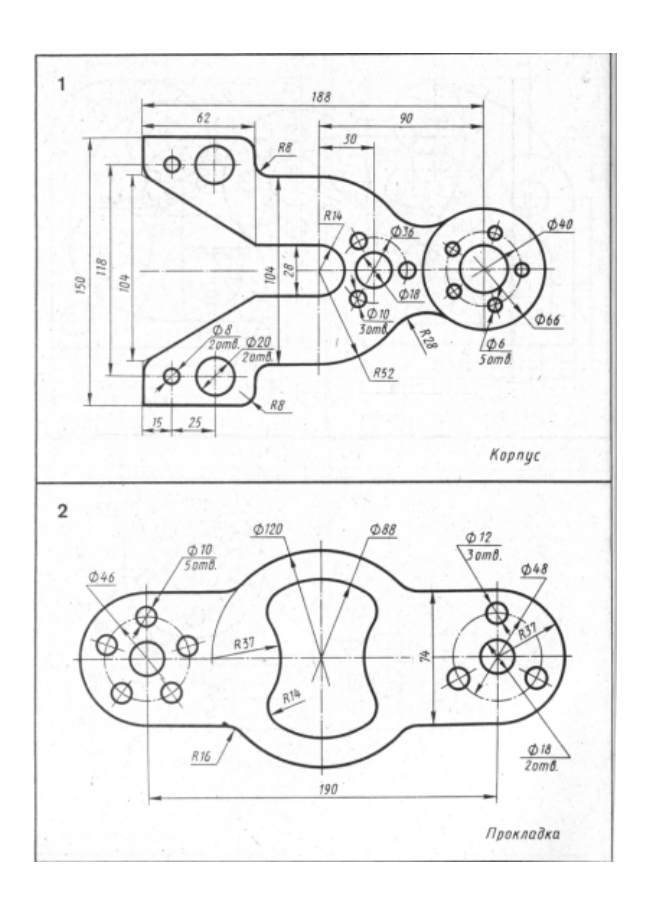

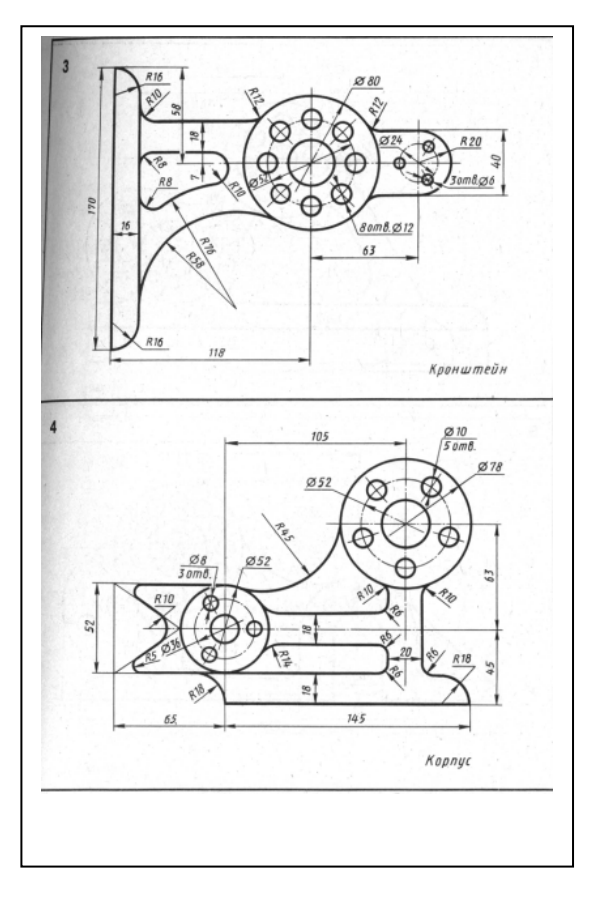

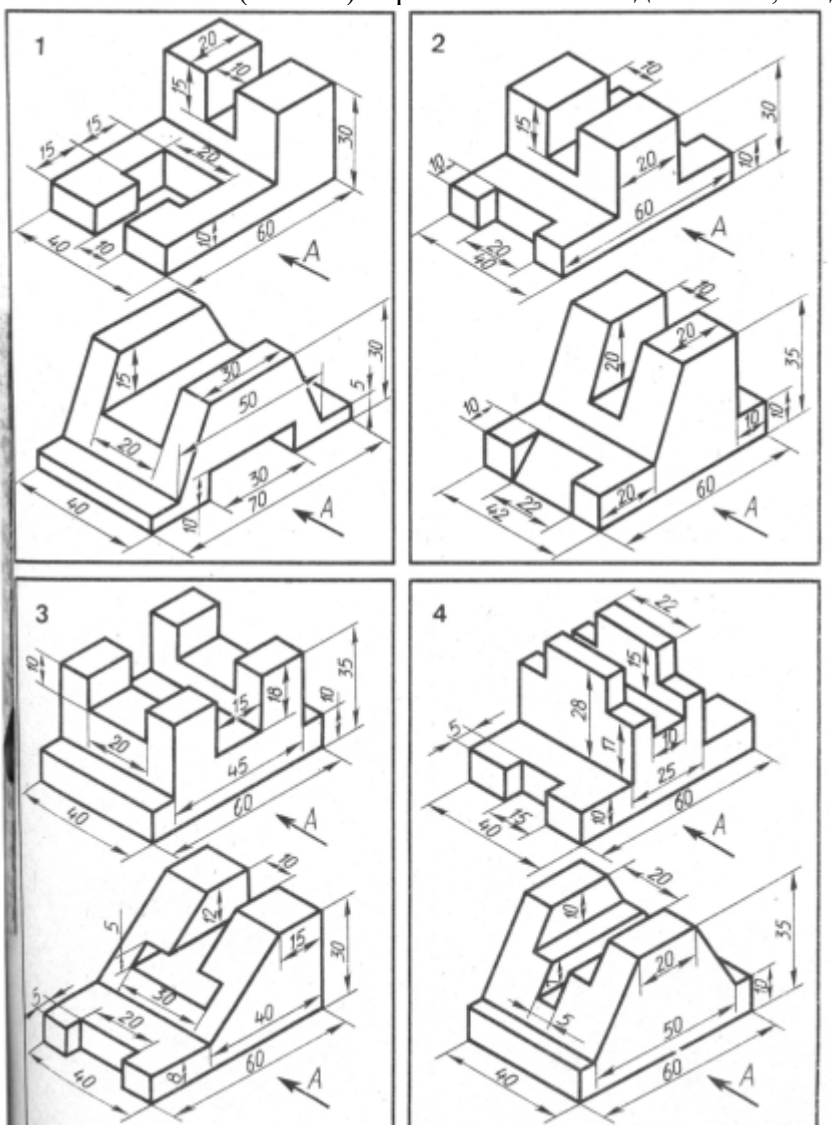

Примерные задания к лабораторной работе №6 Построение 3D объекта (часть 1). Применение команд Область, Выдавливание.

![](_page_19_Figure_0.jpeg)

Примерные задания к лабораторной работе №7 Построение 3D объекта (часть 2) Логические команды для работы с телами

![](_page_20_Figure_0.jpeg)

Примерные задания к лабораторной работе №7 Построение 3D объекта (часть 2) Логические команды для работы с телами

### Примерные задания к лабораторной работе №8

Построение 3D-объекта. Получение основных проекций на плоскости в пространстве листа.

По данному заданию студент должен построить по двум проекциям 3D-тело и получить три чертежные проекции.

![](_page_21_Figure_3.jpeg)

#### Задание к лабораторной работе №9

#### Построение 3D-объекта. Команды простановки размеров

На построенных чертежных проекциях (см. задания к лабораторной работе №8) проставить размеры в соответствии с требованиями ECКД, предварительно настроив размерный стиль.

Структура и форма отчета о лабораторной работе

Итоговый отчет должен содержать для каждой лабораторный работы: цель работы, исходное индивидуальное задание, последовательность применяемых команд, графическое изображение построенного объекта.

Требования к оформлению отчета о лабораторной работе

Отчет должен содержать титульный лист, а его содержание должно быть оформлено

согласно ГОСТ 7.32 – 2017.

Нормативная документация, необходимая для оформления, приведена на электронном ресурсе ГУАП: https://guap.ru/standart/doc

Методические указания по прохождению лабораторных работ имеются в изданном виде и электронном варианте:

https://new.znanium.com/catalog/product/929963 Голованов, Н. Н. Геометрическое моделирование : учеб. пособие / Н.Н. Голованов. - Москва : КУРС: ИНФРА-М, 2018. - 400 с. - ISBN 978-5-16-103551-1.

11.3. Методические указания для обучающихся по прохождению самостоятельной работы

В ходе выполнения самостоятельной работы, обучающийся выполняет работу по заданию и при методическом руководстве преподавателя, но без его непосредственного участия.

Для обучающихся по заочной форме обучения, самостоятельная работа может включать в себя контрольную работу.

В процессе выполнения самостоятельной работы, у обучающегося формируется целесообразное планирование рабочего времени, которое позволяет им развивать умения и навыки в усвоении и систематизации приобретаемых знаний, обеспечивает высокий уровень успеваемости в период обучения, помогает получить навыки повышения профессионального уровня.

Методическими материалами, направляющими самостоятельную работу обучающихся являются:

− учебно-методический материал по дисциплине;

− методические указания по выполнению контрольных работ (для обучающихся по заочной форме обучения).

11.4. Методические указания для обучающихся по прохождению текущего контроля успеваемости.

Текущий контроль успеваемости предусматривает контроль качества знаний обучающихся, осуществляемого в течение семестра с целью оценивания хода освоения дисциплины.

Текущий контроль успеваемости студентов проводится путем мониторинга результатов выполнения лабораторных работ, контрольным вопросами на защите лабораторных работ, путем получения обратной связи во время проведения лекций.

11.5. Методические указания для обучающихся по прохождению промежуточной аттестации.

Промежуточная аттестация обучающихся предусматривает оценивание промежуточных и окончательных результатов обучения по дисциплине. Она включает в себя:

зачет – это форма оценки знаний, полученных обучающимся в ходе изучения учебной дисциплины в целом или промежуточная (по окончании семестра) оценка знаний обучающимся по отдельным разделам дисциплины с аттестационной оценкой «зачтено» или «не зачтено».

Система оценок при проведении промежуточной аттестации осуществляется в соответствии с требованиями Положений «О текущем контроле успеваемости и промежуточной аттестации студентов ГУАП, обучающихся по программам высшего образования» и «О модульно-рейтинговой системе оценки качества учебной работы студентов в ГУАП».

# Лист внесения изменений в рабочую программу дисциплины

![](_page_24_Picture_43.jpeg)